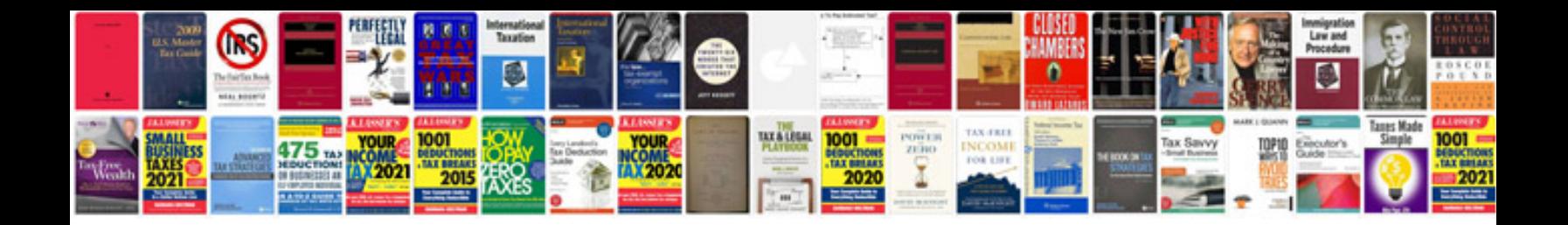

**Toyota maintenance schedule**

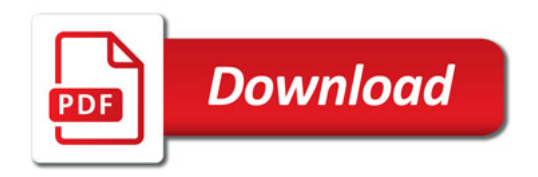

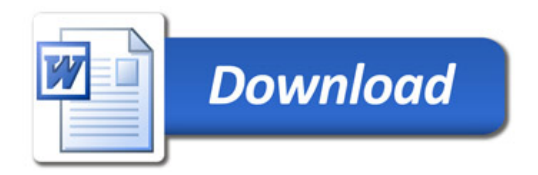